## **Instruction**

**a.** Type the name of *Your* Academic area **b.** Type the title of *Handbook*

**c.** If it is required, please change the width of the transparent layer manually by dragging the bottom line of the transparent layer 2 lines down from the text.

Note: **Please use** *Calibri* **font to keep consistency across all Trinity College Dublin internal use materials.**

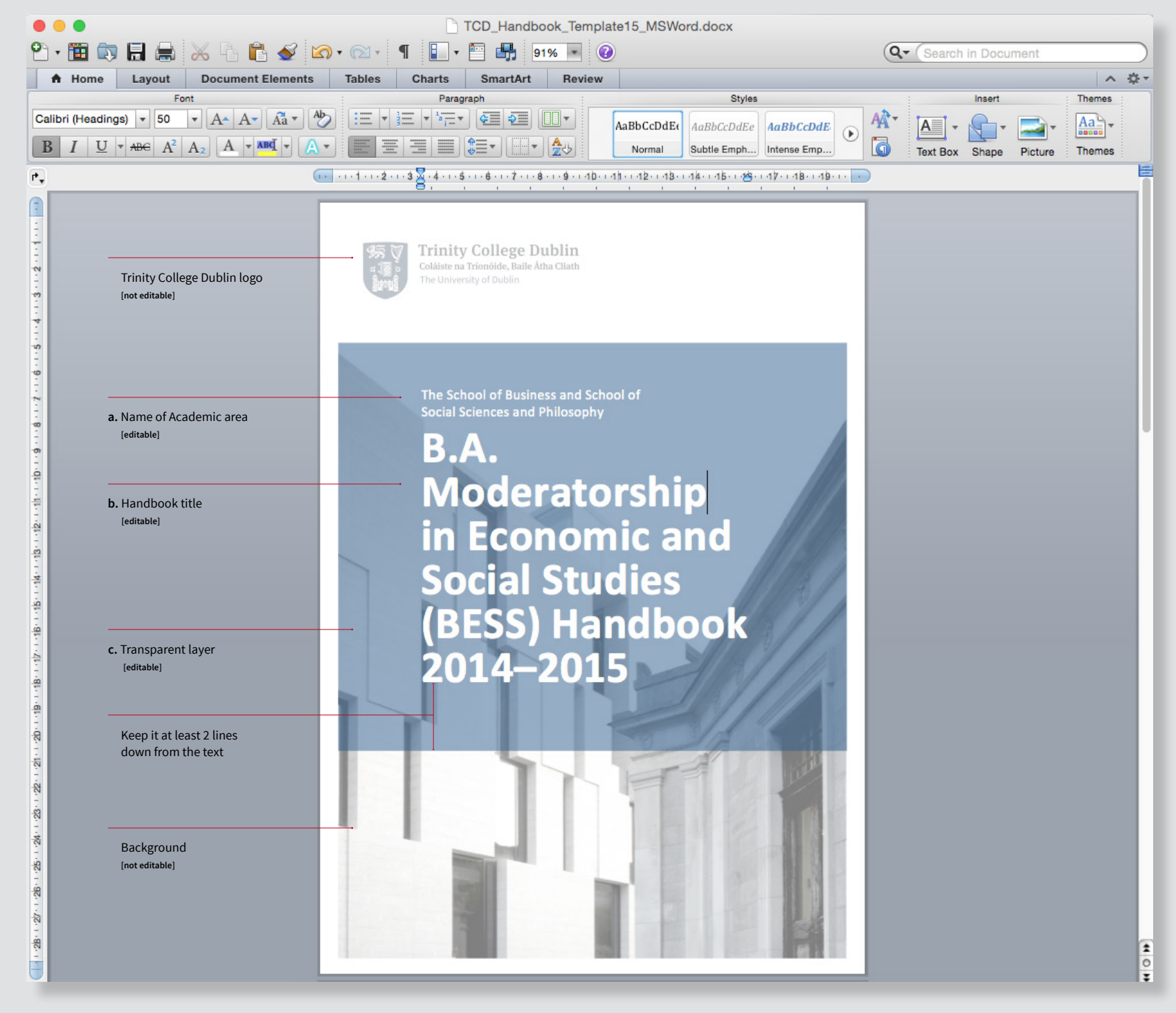